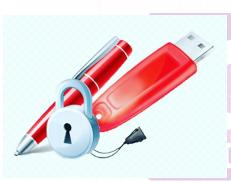

ИМЕНИ Т.Г.МАЗУРА DN: ИНН=006445905238, C=RU, L=Пугачев, S=64 Саратовская обл, E=nikulinami@yandex.ru, O=МОУ СОШ № 1 Г.ПУГАЧЕВА ИМЕНИ Т.Г.МАЗУРА, Т=Директор, CN=МОУ СОШ № 1 Г.ПУГАЧЕВА ИМЕНИ Т.Г.МАЗУРА, SN=Никулина, G=Марина Ивановна, STREET=Топорковская ул Дом 40/1, ОГРН=1026401865819, СНИЛС=05725165865 Основание: я подтверждаю этот документ Местоположение: место подписания Дата: 2021.09.23 10:42:17+04'00' Foxit Reader Версия: 10.1.1

«УТВЕРЖДАЮ» Директор МОУ «СОШ №1 г. Пугачева имени Т.Г. Мазура» **ИМА -М.И. Никулина** Приказ № 315 от 01.07.2021г.

# **Дополнительная общеобразовательная общеразвивающая программа «Студия компьютерного творчества»** ,2021 год Подписание Собера Собера Собера Собера Собера Собера Собера Собера Собера Собера Собера Собера Собера Собера Собера Собера Собера Собера Собера Собера Собера Собера Собера Собера Собера Собера Моу «СОШ № 1 г.Пу

(технической направленности)

**Возраст обучающихся: 13 – 16 лет Срок реализации: 1 год**

> Составитель: Войтинцев В.П., педагог дополнительного образования

г. Пугачев

#### **АННОТАЦИЯ**

Программа дополнительного образования технической направленности по информатике «Студия компьютерного творчества» разработана для обучения началам информатики и формирования первичных мотивированных навыков работы на компьютере и в информационной среде. Программа дополнительного образования школьников по информатике построена таким образом, чтобы каждый, изъявивший желание пройти через нее, сможет найти себе в рамках этой системы дело по душе, реализовать себя, сможет эффективно использовать информационные технологии в учебной, творческой, самостоятельной, досуговой деятельности.

Возраст учащихся: 13-16 лет.

Срок реализации – 1 год.

#### **РАЗДЕЛ I**

# **КОМПЛЕКС ОСНОВНЫХ ХАРАКТЕРИСТИК ПРОГРАММ ПОЯСНИТЕЛЬНАЯ ЗАПИСКА**

Дополнительная общеобразовательная общеразвивающая программа «Студия компьютерного творчества» разработана в соответствии с:

Данная программа разработана с учетом следующих нормативно-правовых документов:

1. Федеральный закон от 29 декабря 2012 года №273-ФЗ «Об образовании в Российской Федерации»;

2. Национальный проект «Образование» (утв. президиумом Совета при Президенте РФ по стратегическому развитию и национальным проектам (протокол от 3 сентября 2018 г. № 10);

3. Приказ министерства просвещения России от 9 ноября 2018 года № 196 «Об утверждении Порядка организации и осуществления образовательной деятельности по дополнительным общеобразовательным программам» (с изменениями от 30.09.2020 года);

4. «Методические рекомендации по проектированию дополнительных общеразвивающих программ (включая разноуровневые программы)» (утв. письмом Министерства образования и науки РФ от 18.11.15 № 09-3242);

5. Приказ министерства образования Саратовской области от 21.05.2019г. №1077 «Об утверждении Правил песонифицированного дополнительного образования в Саратовской области» (с изменениями от 14.02.2020 года, от 12.08.2020 года);

6. Постановление Главного государственного санитарного врача Российской Федерации от 28 сентября 2020 г. N 28 г. Москва «Об утверждении санитарных правил СП 2.4.3648-20 «Санитарно-эпидемиологические требования к организации воспитания и обучения, отдыха и оздоровления детей и молодежи»;

7. Устав МОУ «СОШ № 1 г. Пугачёва имени Т.Г. Мазура»

Программа «Студия компьютерного творчества» относится к дополнительным общеобразовательным общеразвивающим программам *технической направленности.*

**Актуальность** данной программы обусловлено тем, что общество предъявляет новые требования к поколению, вступающему в жизнь. Надо обладать умениями и планировать свою деятельность, и находить информацию, необходимую для решения поставленной задачи, и строить информационную модель исследуемого объекта или процесса, и эффективно использовать новые технологии.

**Новизна** программы состоит в том, что она усиливает вариативную составляющую общего образования и помогает обучающимся в профессиональном самоопределении, способствует реализации их сил, знаний, полученных в базовом компоненте.

**Педагогическая целесообразность**. Программа дополнительного образования технической направленности по информатике «Студия компьютерного творчества» разработана для обучения началам информатики и формирования первичных мотивированных навыков работы на компьютере и в

3

информационной среде. Программа дополнительного образования школьников по информатике построена таким образом, чтобы каждый, изъявивший желание пройти через нее, сможет найти себе в рамках этой системы дело по душе, реализовать себя, сможет эффективно использовать информационные технологии в учебной, творческой, самостоятельной, досуговой деятельности.

**Адресат** – программа адресована учащимся в возрасте 13 - 16 лет.

**Возрастные особенности детей 13 - 16 лет** характеризуются тем, что они начинают создавать своё социальное «я». Познавательные процессы школьников отличает непроизвольность, неустойчивость, недифференцированность и нецеленаправленность. Так, у учащихся непроизвольное внимание преобладает над произвольным. Оно «скачет» по ярким, эмоционально значимым признакам предметов. Поэтому при восприятии предмета ребята в первую очередь выделяют то, что бросаетсяв глаза: яркость окраски, необычность формы, величины и т. д., но не могут отличить главное от второстепенное. Поэтому педагогу чрезвычайно важно на каждом занятии учить детей сравнивать предметы по разным параметрам, обобщать их в группы, соотносить свою работу с образцом, выделять особенности предмета с точки зрения устройства и изготовления, логически рассуждать, делать выводы.

**Состав группы** - постоянный, в учебные группы принимаются все желающие,независимо от уровня первоначальных знаний.

Наполняемость учебной группы 10-15 человек.

## **Формы обучения**

Основной формой учебной работы групповое занятие.

**Режим занятий**. Занятия проводятся 1 раз в неделю по 90 минут (при работе с компьютером 30 минутным перерывом).

# **Объём и срок освоения программы**

Программа «Студия компьютерного творчества» рассчитана на 1 год.

Общее количество учебных часов, запланированных на весь период обучения инеобходимых для освоения программы – 72 ч.

# **Цель***:*

1. Формирование у обучающихся навыков работы на компьютере, умение работать в графическом редакторе, текстовом редакторе, программе для создания презентаций, творчески решать поставленные задачи, а также применять точную и понятную инструкцию при решении учебных задач и в повседневной жизни.

#### *Обучающиеся задачи:*

2. Научить правилам работы на компьютере и правилам поведения в компьютерном классе;

3. Формировать навыки работы с клавиатурой и мышью при работе в графическом редакторе, текстовом редакторе, программе для создания презентаций.

4. Познакомить с играми-тренажерами, флеш-играми, обучающими программами, электронными пособиями, с целью повторения, закрепления знаний и навыков, полученных на уроках русского языка, литературы, математики и др.

5. Научить выполнять практически значимые работы: изготовление визиток, поздравительных открыток, школьных информационных публикаций (листовок, объявлений), подготовка печатных и электронных материалов для

#### социально-значимых проектов

#### *Развивающие задачи:*

1. Корригировать и развивать мыслительную деятельность: операции анализа и синтеза; обобщения и сравнения; абстрагирования и умозаключения, выявление главной мысли.

2. Развивать творческий и рациональный подход к решению поставленных задач.

3. Корригировать развитие мелкой моторики, зрительное восприятие, переключение внимания, объём запоминаемого материала, через компьютерные задания, игры,тренажеры.

#### *Воспитательные задачи:*

1. Учить пониманию того, что мнения, отличные от собственного, имеют право на существование, интерес к различиям в точках зрения, стремление к учету и координации различных мнений в общении и сотрудничестве.

2. Воспитывать умения работать в мини группе, культуру общения, ведение диалога.

3. Учить настойчивости, собранности, организованности, аккуратности.

4. Воспитывать бережное отношение к школьному имуществу.

5. Формировать навыки здорового образа жизни.

Основной формой обучения по данной программе является практическая деятельность обучающихся. Приоритетными методами её организации служат практические работы. Все виды практической деятельности в программе направлены на освоение различных технологий работы с информацией и компьютером как инструментом обработки информации.

На каждом этапе обучения выбирается такой объект или тема работы для обучающихся, который позволяет обеспечивать охват всей совокупности рекомендуемых в программе практических умений и навыков. При этом учитывается посильность выполнения работы для обучающихся соответствующего возраста, его общественная и личностная ценность, возможность выполнения работы при имеющейся материально-технической базе обучения.

Большое внимание обращается на обеспечение безопасности труда обучающихся при выполнении различных работ, в том числе по соблюдению правил электробезопасности.

Личностно-ориентированный характер обеспечивается посредством предоставления обучающимся в процессе освоения программы возможности выбораличностно или общественно значимых объектов труда. При этом обучение осуществляется на объектах различной сложности и трудоёмкости, согласуя их с возрастными особенностями обучающихся и уровнем их общего образования, возможностями выполнения правил безопасного труда и требований охраны здоровья детей.

#### *Методы и методические приемы:*

Занятие – игра. Обучающиеся в игровой форме работают с исполнителем, задают ему команды, которые он должен выполнить и достичь поставленной цели (используются различные игры: на развитие

внимания и закрепления терминологии, игры-тренинги, игры-конкурсы, сюжетные игры на закрепление пройденного материала, интеллектуальнопознавательные игры, интеллектуально-творческие игры).

Занятие – исследование. Обучающимся предлагается создать рисунки в векторном и растровом редакторах и провести ряд действий, после чего заполнить таблицу своих наблюдений. Учащимся предлагается создать рисунок в растровом редакторе и сохранить его с разным расширением, посмотреть, что изменилось, выводы записать на листок.

Практикум – это общее задание для всех учащихся класса, выполняемое на компьютере.

Занятие – беседа. Ведется диалог между учителем и учеником, что позволяет учащимся быть полноценными участниками занятия.

Индивидуальные практические работы - мини-проекты.

Заключительное занятие, завершающее тему – защита проекта.Проводится для самих детей, педагогов, родителей.

## *Программа предусматривает использование следующих форм работы:*

*фронтальной* - подача материала всему коллективу учеников

 *индивидуальной* - самостоятельная работа обучающихся с оказанием учителем помощи ученикам при возникновении затруднения, не уменьшая активности учеников и содействуя выработки навыков самостоятельной работы.

 *групповой* - когда ученикам предоставляется возможность самостоятельно построить свою деятельность на основе принципа взаимозаменяемости, ощутить помощь со стороны друг друга, учесть возможности каждого на конкретном этапе деятельности. Всё это способствует более быстрому и качественному выполнению заданий. Особым приёмом при организации групповой формы работы является ориентирование детей на создание так называемыхминигрупп или подгрупп с учётом их возраста и опыта работы.

#### **Планирования результатов освоения курса**

Будут сформированы навыки учебного труда на ПК, самостоятельного добывания знаний из литературных источников и Интернет-ресурсов. Обучающиеся освоят основные приемы работыв программах: Paint, Word, PowerPoint

#### Образовательные результаты:

обучающиеся будут знать (теоретические основы):

- знать технику безопасности и правила поведения в компьютерном классе;

- устройство компьютера (внутреннее и внешнее)
- знать способы хранения информации и организацию хранения информации;
- алгоритмы и приемы работы редакторах Word, Paint, PowerPoint

- знать общие правила и приемы работы на периферийных устройствах (копировальнаятехника: сканер, принтер…)

- знать внешние носители информации и приемы работы с ними (флешкарты, usb –устройства)

- знать основные сферы применения компьютеров;

- основные компьютерные термины;

- правила поведения в сети и поиск информации в Интернет.

обучающиеся будут уметь:

- уметь точно выполнять действия по инструкции педагога;
- уметь делать выбор в режиме "меню" и управлять объектами на экране монитора;
- уметь получать вариативные решения;
- уметь делать правильные умозаключения и аргументировать свои выводы;
- уметь работать в редакторах Word, Paint,

PowerPoint.

- Личностные результаты:

- сформируется положительное отношение к обучению;
- пополнится «копилка личных достижений»;
- обучающиеся будут выполнять практические задания с элементами творчества;
- повысится самооценка;
- обучающиеся будут знать приемы самоконтроля;
- будут принимать участие в конкурсах и олимпиад по информатике;
- станут активными гражданами-патриотами любимого города, родного края;
- обучающиеся будут уметь создавать работы в программах Word, Paint, PowerPoint;
- у обучающихся разовьются познавательные способности, мышление, память, воображение.

#### *Оценочные материалы*

*Система оценки образовательных и личностных результатов:*

- наблюдение (на каждом занятии)
- тестирование (промежуточная и итоговая аттестация)
- организация и участие в конкурсах, олимпиадах

#### *Критерии оценки образовательной деятельности обучающихся*

- оценивание педагогом деятельности детей;

- оценивание родителями, педагогом работ детей через просмотры;
- взаимооценка деятельности обучающихся кружка.

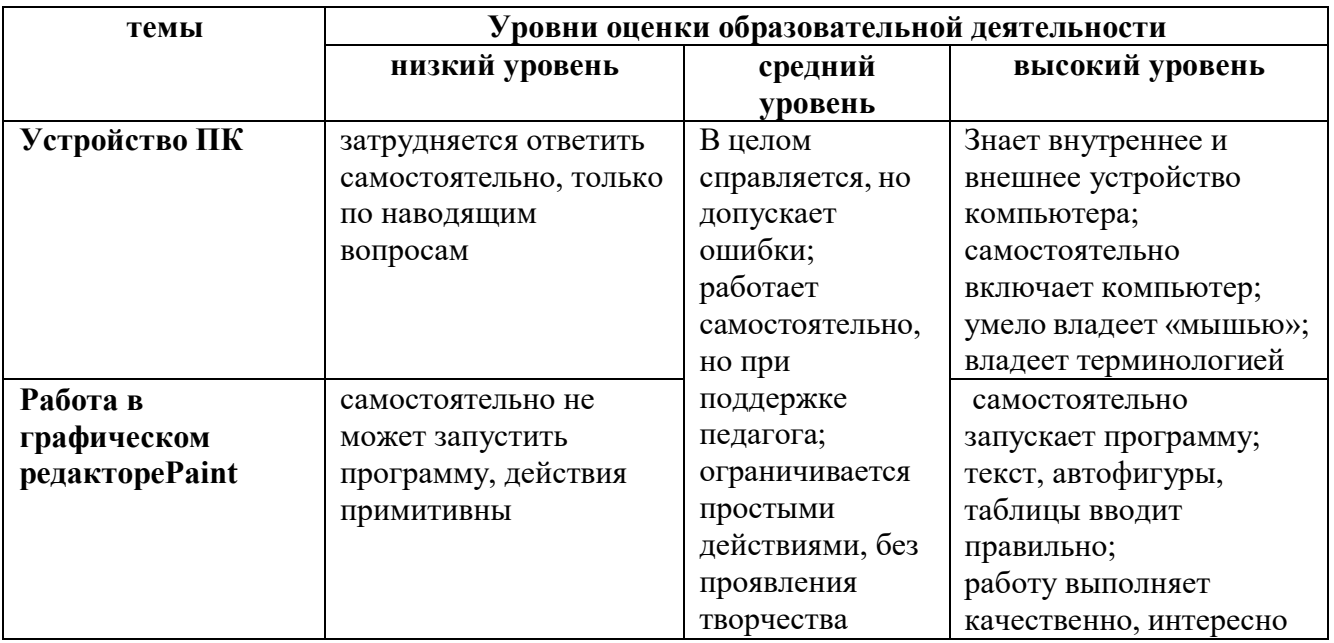

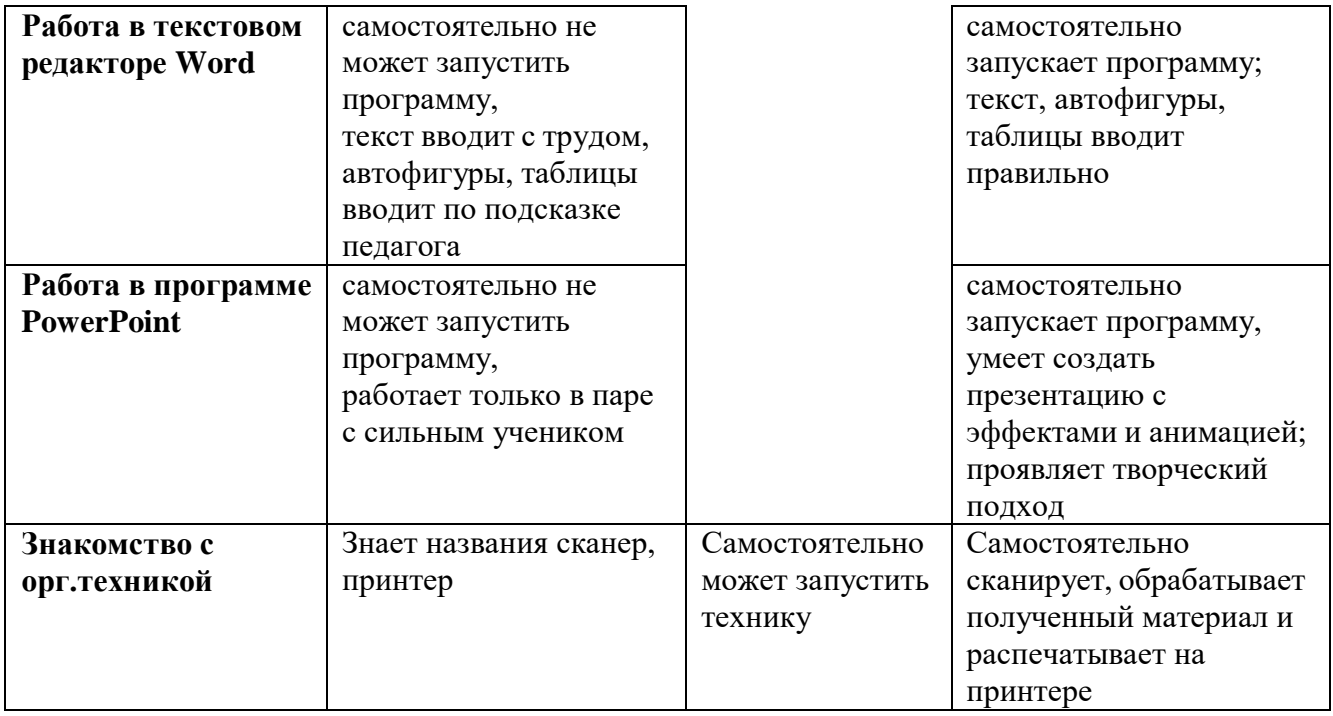

*Контроль* за знаниями и умениями, полученнымиобучающимися на занятиях,осуществляется в виде:

- проверки знаний на каждом занятии (в форме групповой или индивидуальной беседы);

- контрольного теоретического теста или практических проверочных работ в концеизучения темы;

- в конце всего курса – защита творческой работы.

Для отслеживания результатов обучения применяется система проверочных работ по каждойтеме.

Проверочная работа может быть организована:

 в виде *самостоятельной практической работы*, в которой проверяется знания и навыкиработы обучающихся по определенной теме программы;

 в виде *теста по теоретическому материалу*, если изученная тема носит преимущественно теоретический характер (например, тема «Устройство персонального компьютера», «А вы это знали?»).

Оценивание выполненной практической работы производится по пятибалльной системе, так как она наиболее привычна для восприятия обучающимися:

1. *Отлично (5)* – работа выполнена полностью, ответы правильные, навыки работы спрограммой устойчивые, есть своя «изюминка».

2. *Хорошо (4)* – работа выполнена полностью, но есть недочеты, умения работы спрограммой приобретены, но еще не сформировались как навыки.

3. *Удовлетворительно (3)* – работа выполнена не полностью, есть существенные недочеты, с программой ребенок знаком, но не умеет ею пользоваться без подсказки педагога.

Выполнение теста оценивается также по пятибалльной шкале, соотнесение оценки сколичеством правильных ответов зависит от количества вопросов теста:

свыше 80% правильных ответов - *отлично (5)*;

от 50% до 80% правильных ответов - *хорошо (4)*;

от 40% до 50% правильных ответов - *удовлетворительно (3)*.

#### *Результаты освоения программы определяются по трем уровням:*

продвинутый – материал освоен в полном объёме, с практической частью справляетсяполностью, проявляет творчество.

базовый – материал освоен в полном объёме, с практической частью справляется и спомощью педагога и самостоятельно, проявляет творчество.

стартовый – материал освоен не в полном объёме, с практической частью справляется спомощью педагога, творчество не проявляет или проявляет частично.

Пояснение: если ребенок освоил программу только на стартовом уровне (или он просто школьник 1-2 класса), то он может на следующий год продолжить обучение по данной программе, но уже на базовом уровне. Аналогично можно пройти обучение с базового напродвинутый уровень.

**Итоговое занятие** проводится в форме защиты творческой работы, подразумевающейвыставление отметок за знания и умения.

#### *Формы аттестации*

*Формы контроля успешности обучающихся и подведения итогов реализации программы:*

Результативность работы планируется отслеживать в течение учебного года на занятияхпутем педагогического наблюдения (развитие каждого ребенка и группы в целом).

Текущий контроль предполагается проводить на каждом занятии – подведение итогов с перспективой на будущее, диалоги, игры на развитие логики, внимания, памяти.

Промежуточный контроль проводится после изучения каждой темы – обобщающееповторение (проведение тестов на знание теоретического материала и практические задания).

Итоговый контроль предполагает анализ усвоения образовательной программыобучающимися.

*Периодичностьпроверки образовательных результатов и личностных качествобучающихся:*

сентябрь – входной контроль (опрос, педагогическое наблюдение, тест «Устройство компьютера»)

текущий контроль (наблюдение на каждом занятии, само- и взаимооценка)

декабрь – промежуточный контроль (практические задания «Графический диктант», «Работас текстом», «Клоун»)

апрель-май - итоговая диагностика (защита творческих проектов).

#### *Мониторинг образовательной деятельности обучающихся*

- 1. Карта «Оценка уровня компетентности обучающихся»
- 2. Карта «Оценка уровня мотивации образовательной деятельности обучающихся»
- 3. Карта «Участие объединения в мероприятиях различных уровней»

# **СОДЕРЖАНИЕ ПРОГРАММЫ УЧЕБНО-ТЕМАТИЧЕСКИЙ ПЛАН**

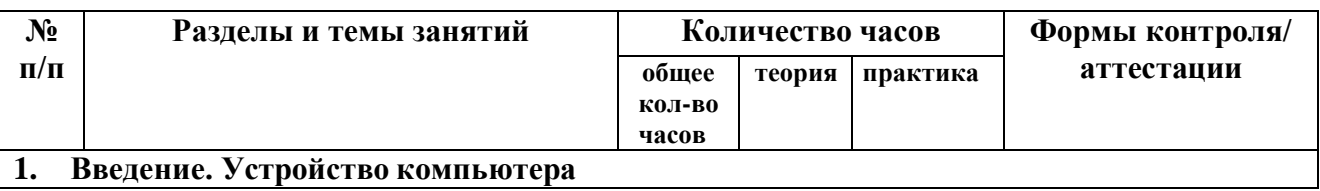

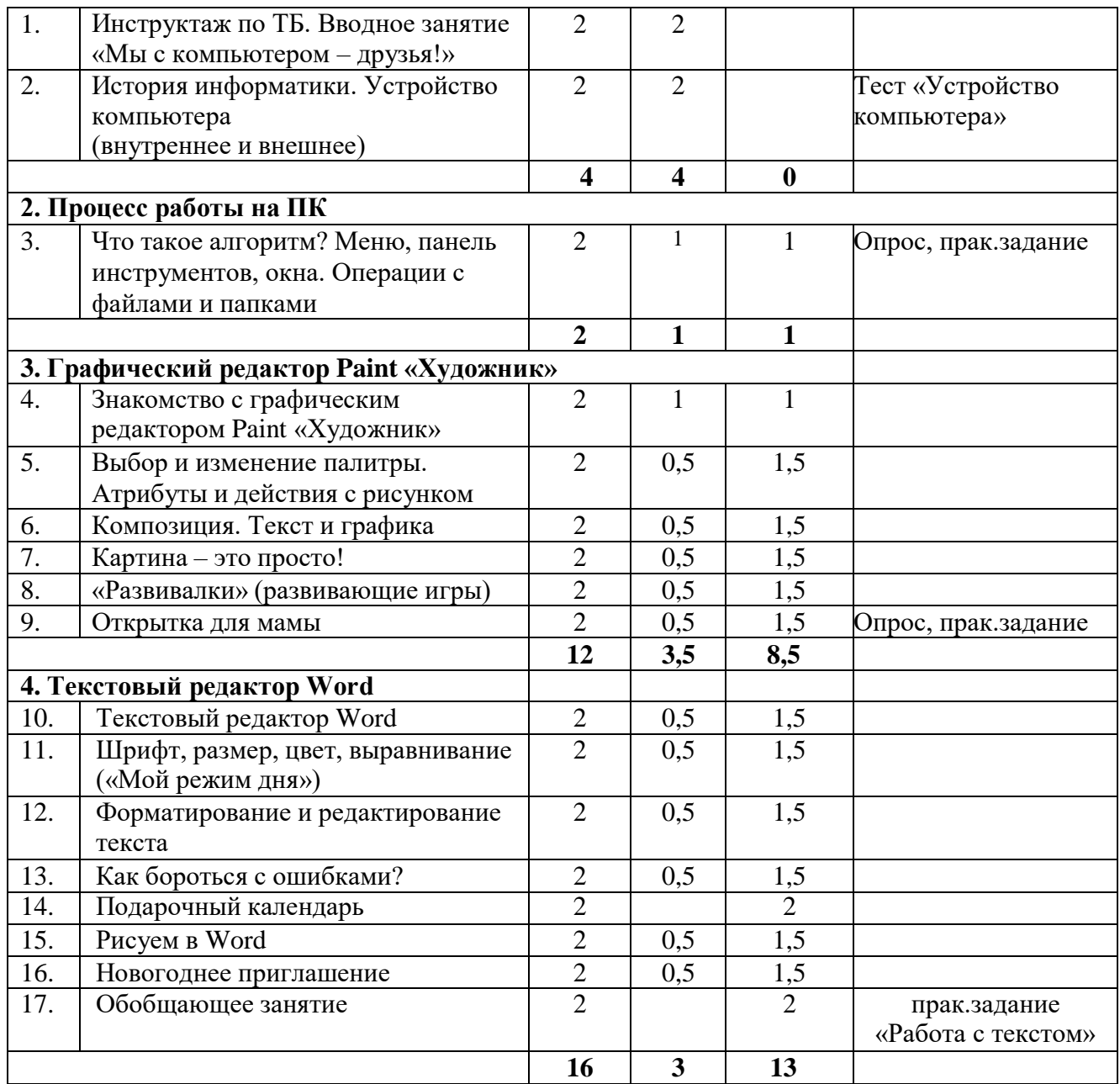

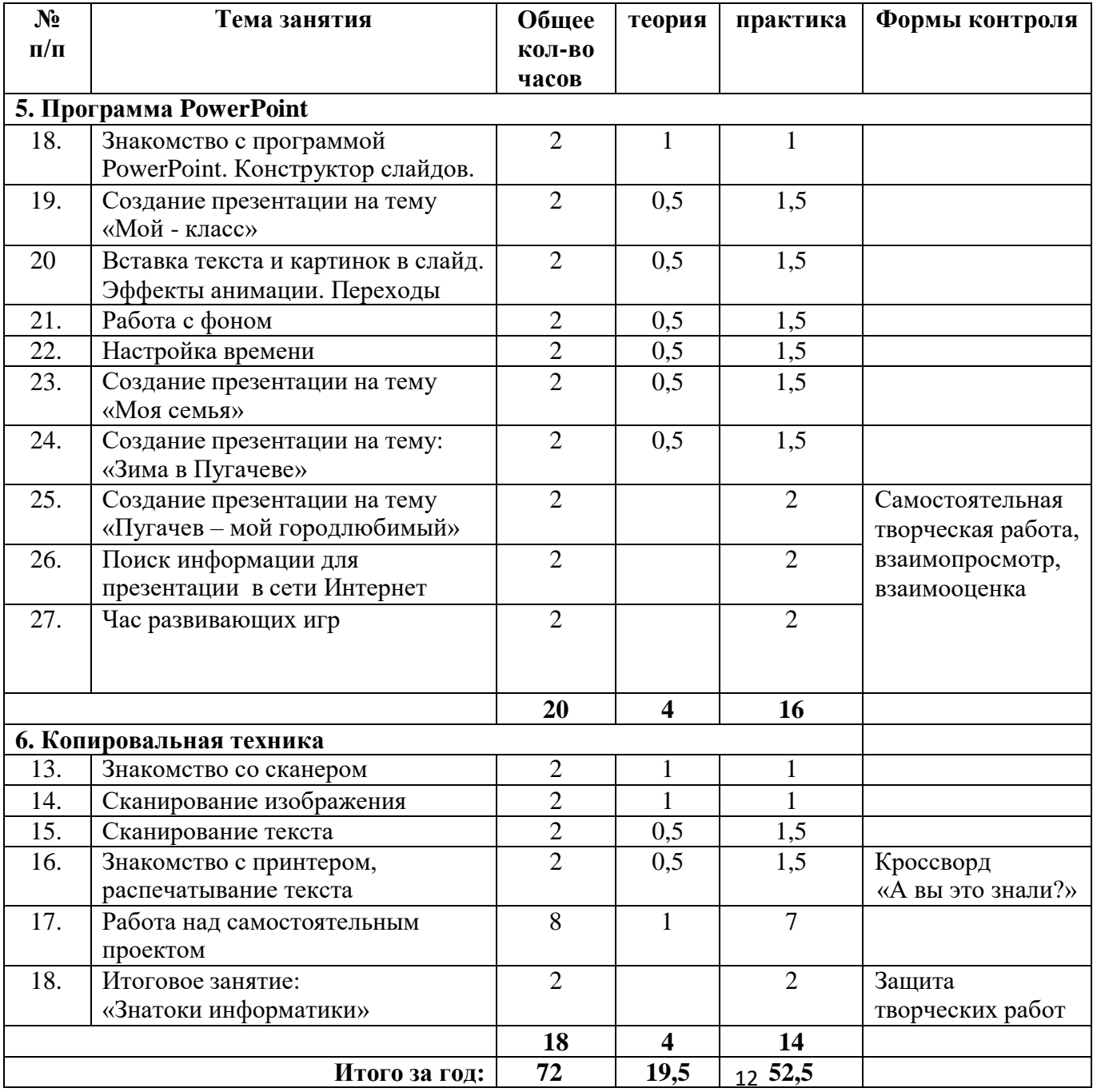

# **Содержание учебного плана**

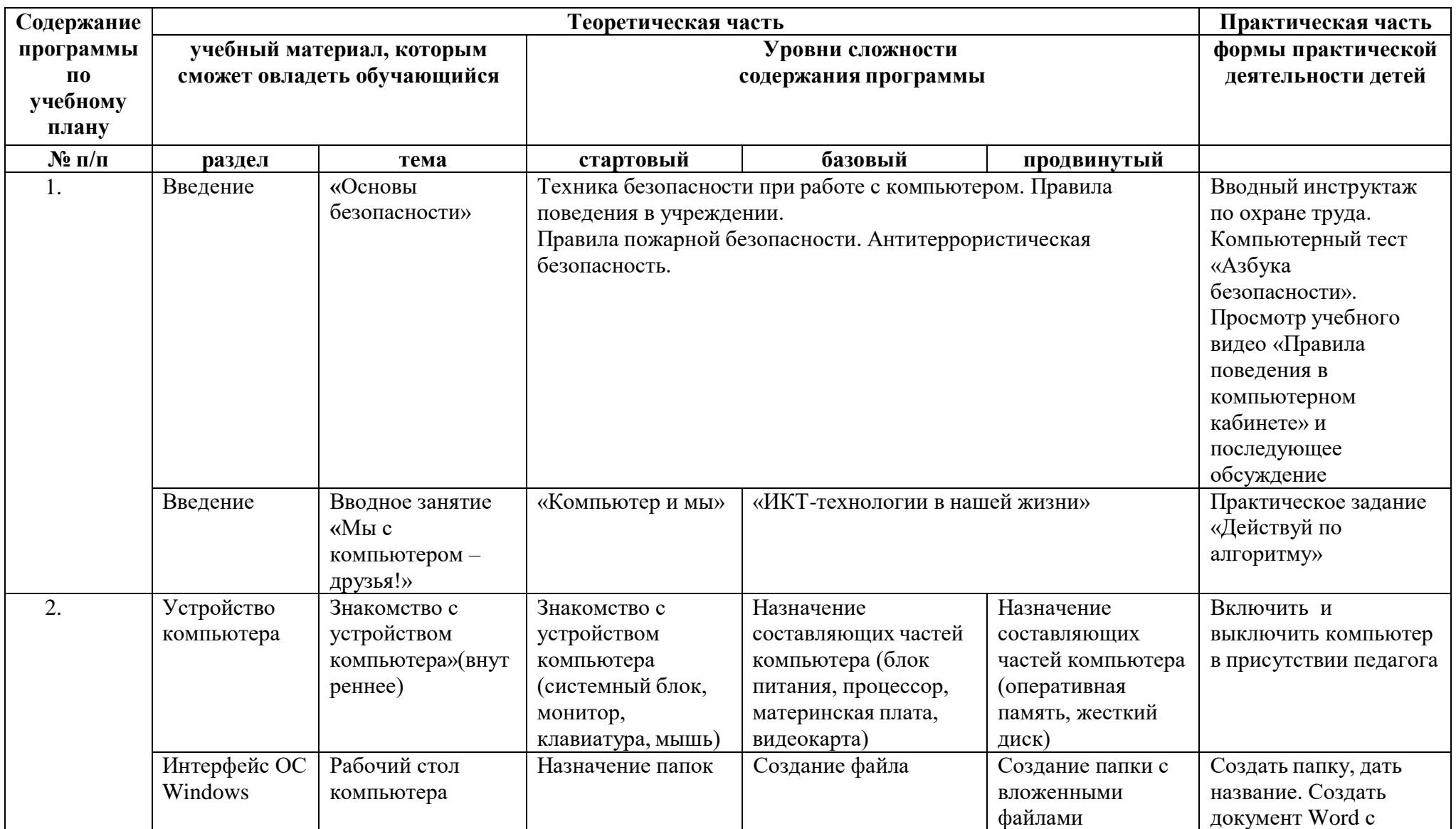

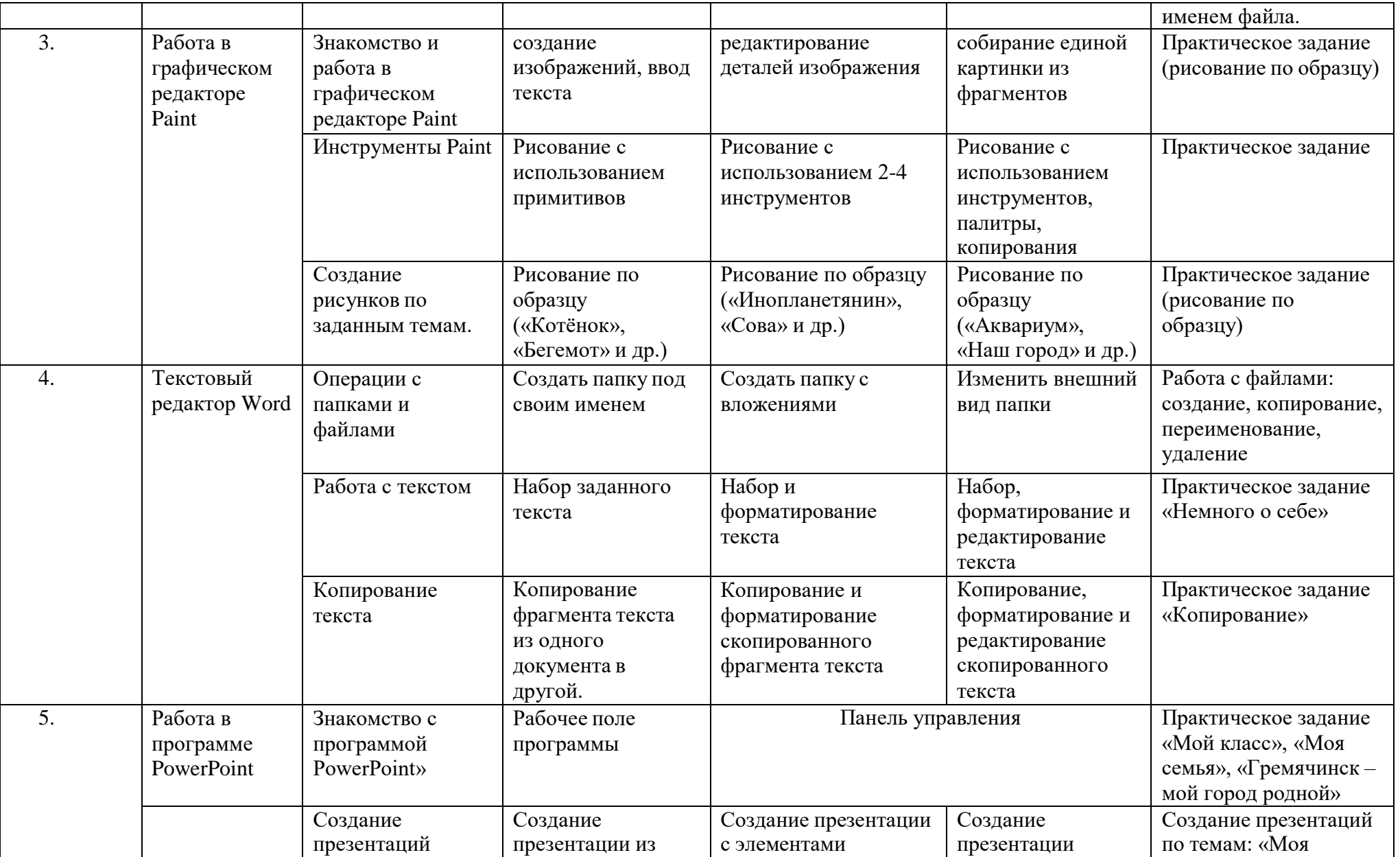

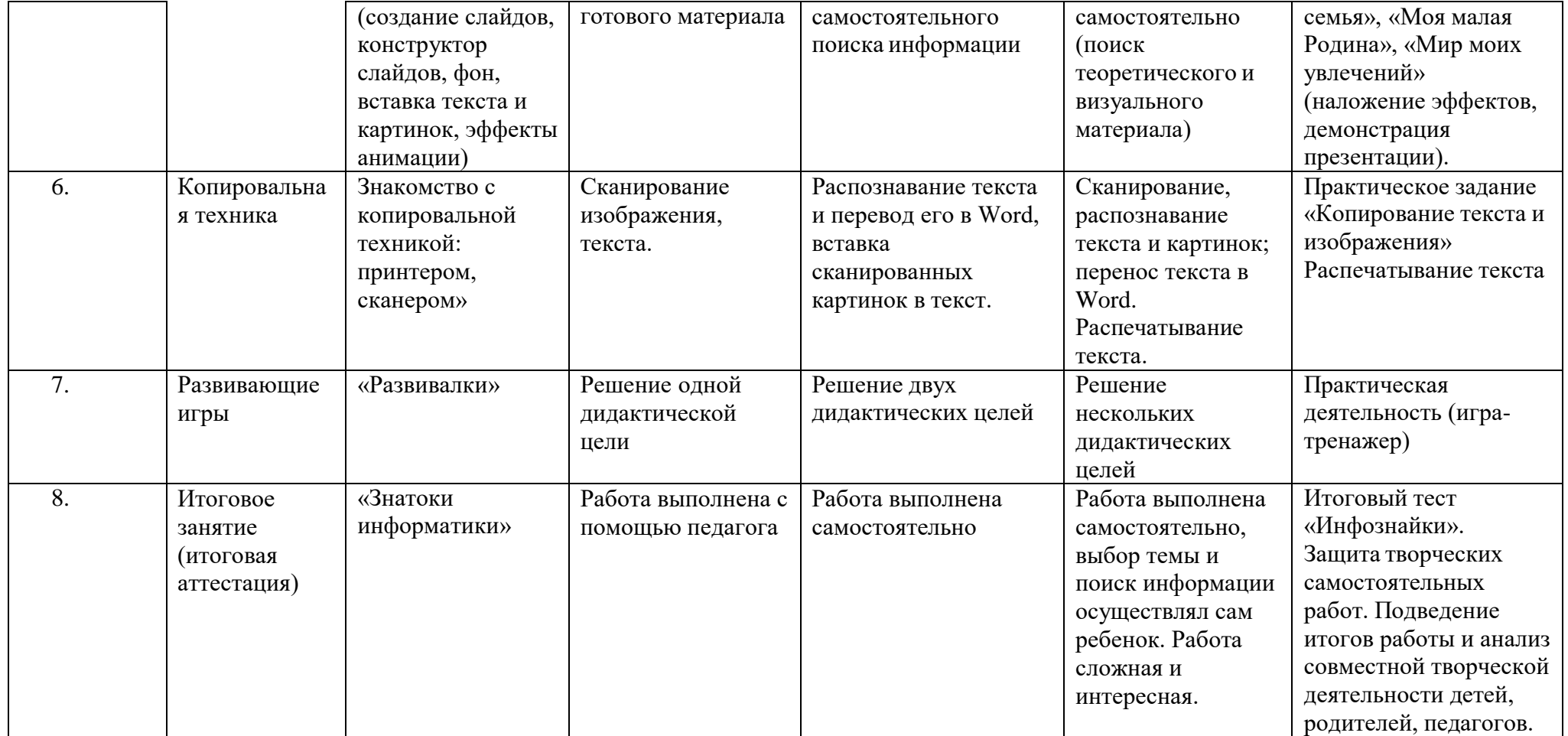

# **ФОРМЫ ОРГАНИЗАЦИИ КОНТРОЛЯ**

Для определения результативности усвоения образовательной программы используются разные формы контроля: наблюдение, опрос, тестирование, творческая работа, конкурсная программа, самоанализ и коллективный анализ. Для внешней и коллективной оценки проводятся выставки, коллективные и самостоятельные работы, проекты.

Контроль осуществляется: на каждом занятии, за первое полугодие, за весь период обучения.

# **РАЗДЕЛ II КОМПЛЕКС ОРГАНИЗАЦИОННО-ПЕДАГОГИЧЕСКИХ УСЛОВИЙМЕТОДИЧЕСКОЕ ОБЕСПЕЧЕНИЕ**

#### *2.1. Условия реализации программы*

Занятия проходят в компьютерных кабинетах в ОПИ и ДДТ.

#### *Материально-техническое обеспечение:*

- компьютеры (рабочие места для обучающихся, рабочее место для педагога);
- наушники, колонки, мультимедиа;
- доска, мел;
- учебные и учебно-методические пособия;
- демонстрационный и раздаточный материал;
- ЦОР (видео уроки, фото материалы, информационные материалы из Интернета);
- тетради, фломастеры, карандаши.

#### *Информационное обеспечение:*

Для преподавания любой темы программы используются:

- соответствующие компьютерные программы, установленные на ПК;
- теоретический материал по теме в электронном виде на каждом ПК;
- методический материал по теме на бумажном носителе;
- комплект раздаточного материала для каждого обучающегося;
- примерный тематический перечень электронных средств учебного назначения:
	- компьютерные азбуки и буквари для ознакомления с работой с текстом;
	- клавиатурные тренажеры с регулируемой скоростью работы;
	- логические игры на компьютере;
	- компьютерные раскраски и геометрические конструкторы;
	- компьютерные мозаики;
	- компьютерные энциклопедии.

Принципы отбора содержания и последовательность изложения материала:

*Доступность* – при изложении материала учитываются возрастные особенности детей, один и тот же материал преподаётся дифференцированно, в зависимости от возраста и субъективного опыта детей. Материал располагается по уровням: от простого к сложному.

*Наглядность* – человек получает через органы зрения почти в 5 раз больше информации, чем через слух, поэтому на занятиях используются как наглядные материалы, так и обучающие программы.

#### *Организация образовательной деятельности Формы организации*

#### *образовательной деятельности:*

- теоретическое обучение (лекция-беседа с элементами игры, просмотр учебного видео);
- практическое обучение (практическое занятие, олимпиада);
- интерактивные формы:
	- игровые (ролевые и деловые игры)
	- познавательные (онлайн викторины и олимпиады);
	- исследовательские (метод проектов, «кейс-метод», «мозговой штурм»)
		- дискуссионные («круглый стол»)
	- тренинги (на стрессоустойчивость, коммуникативность).

#### *Формы организации деятельности детей:*

- коллективная одновременная работа со всеми обучающимися;
- групповая организация работы в группах;
- парная организация работы в парах;

- индивидуальная – индивидуальное выполнение заданий, решение проблем.

#### *2.2.Методические материалы*

#### **Методы обучения**

#### - *по источнику знаний:*

словесные – рассказ, беседа;

наглядные – показ, работа по образцу;

практические – упражнение, выполнение работы по алгоритму, схеме;

#### - *по характеру познавательной деятельности:*

объяснительно-иллюстративный – применяется при обучении детей в сочетании с другимиметодами, когда все воспринимают и усваивают готовую информацию; репродуктивный – обучающиеся воспроизводят полученные знания и освоенные способыдеятельности;

частично-поисковый – дети принимают участие в коллективном поиске, решают

поставленныезадачи совместно с педагогом;

продуктивный – придумывание упражнений, творческих заданий.

#### *Методы воспитания*

- метод создания воспитывающих ситуаций – перед ребёнком встаёт проблема выбора определённого решения;

- ситуация успеха – предоставление каждому ребёнку максимальной возможности испытать радость успеха, яркое ощущение своей нужности, востребованности и полезности.

#### *Педагогические технологии*

- игровые – организация активизирующей деятельности обучающихся;

- технология проблемного обучения – проблемное изложение программного материала;

- педагогика сотрудничества – совместный поиск истины, сотворчество;

- технология индивидуализации обучения – выбор способов, темпов, приёмов обучения обусловлен индивидуальными особенностями детей;

- здоровьесберегающие технологии – формирование у учащихся необходимых знаний, умений и навыков по здоровому образу жизни, использование полученных знаний в жизни;

- информационно-коммуникационные технологии – формирование положительного отношения к учебной деятельности через просмотр презентаций, выполнение обучающимися упражнений, творческих заданий на компьютере.

- технология индивидуального обучения – выбор способов, темпов, приемов обучения, обусловленный индивидуальными особенностями детей;

- технология проектной деятельности – достижение дидактической цели через детальную разработку проблемы, которая завершается реальным, осязаемым, практическим результатом, оформленным тем или иным образом.

#### *Алгоритм учебного занятия*

Занятия по данной программе имеют форму комбинированных занятий, которые проводятся согласно расписания, во время их проведения учитывается то, что детям приходится работать за компьютером, поэтому режим занятий строится так, чтобы нагрузка на детей не была слишком большой. Работа за компьютером прерывается обсуждениями, беседами, физ.минутками, чтобы дети могли отдохнуть от компьютера. На каждом занятии даются задания на развитие логического мышления, смекалки, памяти, зрительного и слухового восприятия.

Практические занятия по закреплению умений и навыков работы проходят в форметворческих занятий, занимают около 80 % от всего времени занятия.

Для активизации деятельности детей используются такие формы обучения, как занятия-игры,конкурсы, совместные обсуждения поставленных вопросов и дни свободного творчества.

Обучение ведется в течение года: 1 занятие в неделю.

#### *Дидактические материалы*

- «Раскрась-ка»
- «Пазлы»
- «Головоломки с палочками»
- «Ребусы»
- «Кроссворды»
- «Развивающие игры и тренажёры»
- Раздаточный материал (алгоритмы выполнения заданий, технологические карты)
- Демонстрационные презентации («Безопасность в кабинете информатики», «Для чего нужна информатика», «Рисуем в Paint», «Работаем в Word», «Создаем презентации в PowerPoint», «Орг.техника»)
- Комплекты олимпиадных заданий по информатике
- Видео уроки по информатик

# **Список литературы**

- Программы общеобразовательных учреждений. Информатика. 1-11 классы.
- Авторская программа Тур С.Н., Бокучавы Т.П. «Первые шаги в мире информатики» дляучащихся 1-4х классов.
- Программы по информатике Рудченко Т.А. «Информатика, 1-4», Семеновой А.Л.

«Информатика, 3-4».

 Примерное содержание курса информатики в начальной школе (из письма Министерстваобразования Российской Федерации от 17.12.2001 № 957/13-13)

1. Акулов О.А., Медведев Н.В. Информатика: базовый курс: Учебник для техн. вузов – М.: Омега-Л, 2004.

2. Балдин К.В., Уткин В.Б. Информационные системы в экономике: Учебник. – 4-е изд. – М.: Издательско-торговая корпорация «Дашков и К°», 2007.

3. Левин А.Ш. Самоучитель полезных программ. 4-е издание. – СПб.: Питер, 2006.

4. Малев В.В. Общая методика преподавания информатики: учебное пособие.- Воронеж: ВГПУ, 2005.- 271 с.

5. Русинович М., Соломон Д. Внутреннее устройство MicrosoftWindows: WindowsServer 2003, WindowsXP и Windows 2000. Мастер-класс. / Пер. с англ. – 4-е изд. – М.: Издательскоторговый дом «Русская Редакция»; СПб.:Питер, 2005.

6. Симонович С.В., Евсеев Г.А., Алексеев А.Г., Windows: Лаборатория мастера: Практическое руководство по эффективным приемам работы с компьютером. – М.: АСТ-ПРЕСС: Инфорком - Пресс, 2001.

7. Симонович, С.В. Занимательный компьютер. Книга для детей, учителей и родителей / С.В. Симонович, Г.А. Евсеев. - М.: АСТ-Пресс; Издание 2-е, перераб. и доп., 2012**.** - 368 c.

8. Симонович, С.В; Евсеев, Г.А.. Практическая информатика / - М.: АСТ-Пресс Книга, 2011. - 480 c.

Интрнет-ресурсы:

[http://school-collection.edu.ru](http://school-collection.edu.ru/) (раздел «Информатика»)

[http://www.metod-kopilka.ru](http://www.metod-kopilka.ru/) (библиотека методических материалов для учителя) [http://www.teachvideo.ru](http://www.teachvideo.ru/) (компьютерные видео уроки)

<http://www.ict.edu.ru/> (информационно-коммуникационные технологии в образовании)

# *Литература для обучающихся и их родителей*

- 1. Антошин, М.К. Учимся рисовать на компьютере / М.К. Антошин. М.: Айрис, 2016**.** 160 c.
- 2. Босова А.Ю., Босова Л.Л., Коломенская Ю.Г. Занимательные задачи по информатике.

- М.:Бином. Лаборатория знаний, 2007.

3. Босова Л.Л., Михайлова Н.И., Угринович Н.Д. Практикум по

информатике и информационным технологиям - М.: Бином. Лаборатория знаний, 2007.

- 4. «Компьютер для детей», Москва, АСТ-Пресс, 2003 год.
- 5. Левин А.Ш. Самоучитель работы на компьютере. 9-е изд.– СПб.: Питер, 2006.
- 6. Никольская И.Л., ТиграноваЛ.И. «Гимнастика для ума», Москва, «Просвещение.

Учебнаялитература», 1997 год.

7. Соловьева Л.Ф. Информатика и ИКТ. – М.: BHV, 2007.

8. Угринович Н.Д., Информатика и ИКТ. Базовый уровень: Учебник. – М.: Бином. Лабораториязнаний, 2008.

# *Интернет – ресурсы*

http://ww**w.agakids.ru/** [\[Клякс@.net\]\[ИнформатикаиИКТ\]](http://www.klyaksa.net/) <http://pae-alina.narod.ru/> <http://children.kulichki.net/> <http://club112.fastbb.ru/> <http://www.agakids.ru/games/> <http://sashka.iatp.org.ua/sashka/index.html> KINDER.RU - Крупнейший российский каталог детских ресурсов Сети

# **Календарный учебный график**

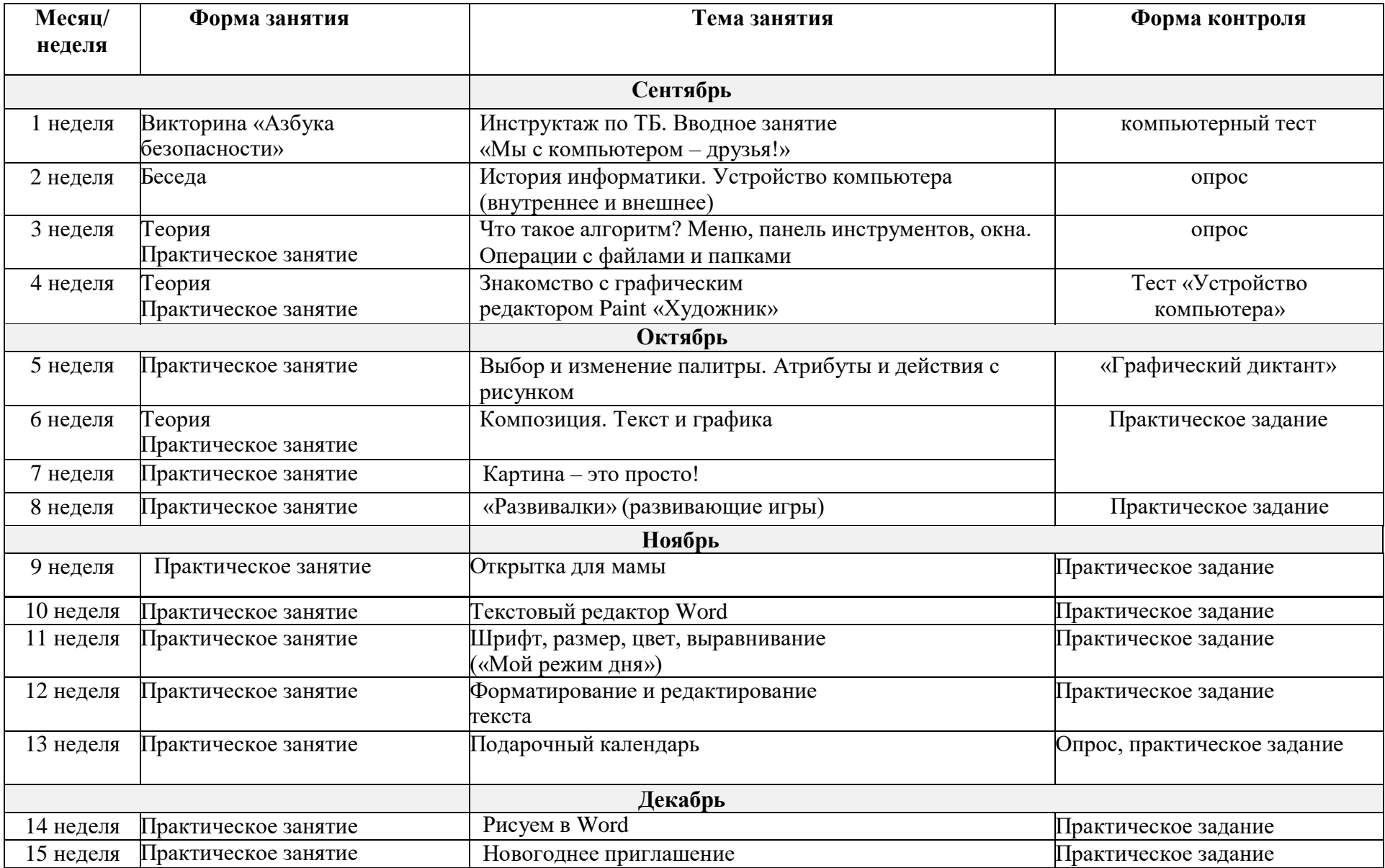

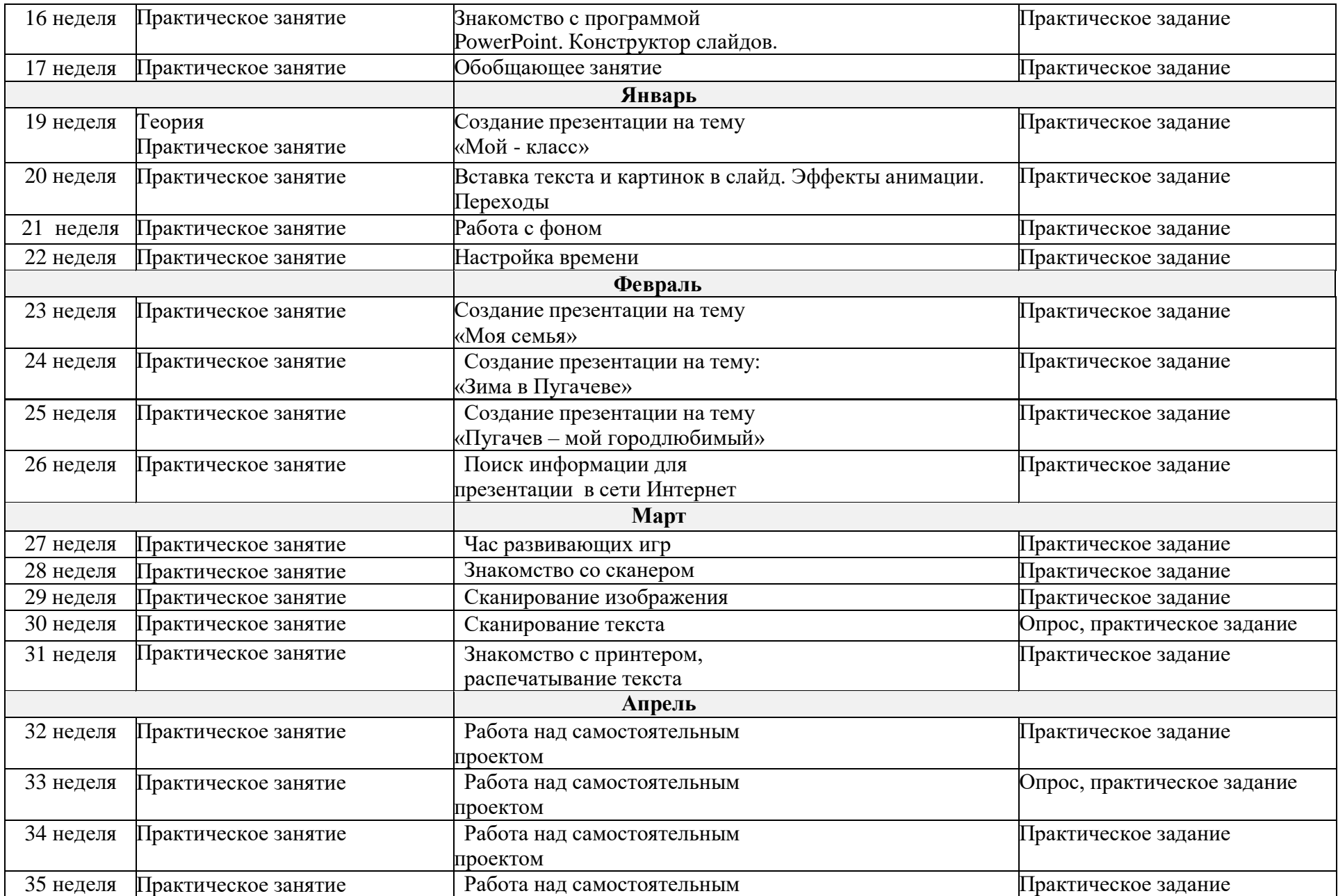

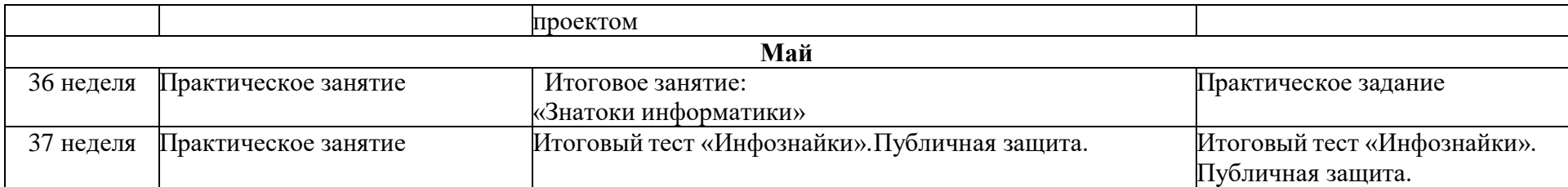

#### **ПРИЛОЖЕНИЯ**

#### *Требования техники безопасности труда*

Персональный компьютер – это электроприбор. От прочих электроприборов он отличается тем, что для него предусмотрена возможность длительной эксплуатации без отключения отэлектрической сети. Кроме обычного режима работы компьютер может находиться в режиме работы с пониженным электропотреблением или в дежурном режиме ожидания запроса. В связис возможностью продолжительной работы компьютера без отключения от электросети следует уделить особое внимание качеству организации электропитания.

1. Недопустимо использование некачественных и изношенных компонентов в системе электроснабжения, а также их суррогатных заменителей: розеток, удлинителей, переходников, тройников. Недопустимо самостоятельно модифицировать розетки для подключения вилок, соответствующих иным стандартам. Электрические контакты розеток не должны испытывать механических нагрузок, связанных с подключение массивных компонентов (адаптеров, тройников и т.п.)

2. Все питающие кабели и провода должны располагаться с задней стороны компьютера и периферийных устройств. Их размещение в рабочей зоне пользователя недопустимо.

3. Запрещается производить какие-либо операции, связанные с подключением, отключением или перемещением компонентов компьютерной системы без предварительного отключения электропитания.

4. Компьютер не следует устанавливать вблизи электронагревательных приборов и систем отопления.

5. Недопустимо размещать на системном блоке, мониторе и периферийных устройствах посторонние предметы: книги, листы бумаги, салфетки, чехлы от пыли. Это приводит к постоянному или временному перекрытию вентиляционных отверстий.

6. Запрещается внедрять посторонние предметы в эксплуатационные или вентиляционные отверстия компонентов компьютерной системы.

7. Монитор имеет элементы, способные сохранять высокое напряжение в течение длительного времени после отключения от электросети. Вскрытие монитора пользователем недопустимо ни при каких условиях, вскрытие и обслуживание монитора производиться только в специальных мастерских.

8. Все компоненты системного блока получают электроэнергию от блока питания. Правила техники безопасности не запрещают вскрывать системный блок, например, при установке дополнительных внутренних устройств или их модернизации, но это не относится к блоку питания. Блок питания компьютера – источник повышенной пожароопасности, поэтомувскрытию и ремонту он подлежит только в специализированных мастерских. Блок питания имеетвстроенный вентилятор и вентиляционные отверстия, поэтому в нем накапливается пыль, которая может вызвать короткое замыкание. Рекомендуется периодически (1-2 раза в год) с помощью пылесоса удалять пыль из блока питания через вентиляционные отверстия без вскрытия системного блока. Особенно важно производить эту операцию перед транспортировкойили наклоном системного блока.

#### *Требования гигиены труда*

Длительная работа с компьютером может приводить к расстройствам состояния здоровья. Кратковременная работа с компьютером, установленным с грубыми нарушениями гигиенических норм и правил, приводит к повышенному утомлению. Вредное воздействие компьютерной системы на организм человека является комплексным. Параметры монитора оказывают влияние на органы зрения. Оборудование рабочего места влияет на органы опорно- двигательной системы. Характер расположения оборудования в компьютерном классе и режим его использования влияет как на общее психофизиологическое состояние организма, так и на органы зрения.

#### Требования к видеосистеме

Кроме вредных электромагнитных излучений монитора (которые на современных мониторахпонижены до сравнительно безопасного уровня) должны учитываться параметры качества изображения, а они определяются не только монитором, но и видеоадаптером, то есть всей видеосистемой в целом.

1. Монитор компьютера должен удовлетворять следующим международным стандартам безопасности: по уровню электромагнитных излучений – ТСО 95, по параметрам качества изображений (яркость, контрастность, мерцание, антибликовые свойства и т. д.) – ТСО 99. Узнать о соответствии конкретной модели данным стандартам можно в сопроводительной документации.

2. На рабочем месте монитор должен устанавливаться таким образом, чтобы исключить возможность отражения от его экрана в сторону пользователя источников общего освещения помещения.

3. Расстояние от экрана монитора до глаз пользователя должно составлять от 50 до 70 см.

4. Важным параметром является частота кадров, которая зависит от свойств монитора, видеоадаптера и программных настроек видеосистемы. Для работы с текстами минимально допустимая частота 72 Гц, для работы с графикой рекомендуется частота кадров от 85 Гц и выше.

#### Требования к рабочему месту

В требования к рабочему месту входят требования к рабочему столу, посадочному месту (стулу, креслу), подставкам для рук и ног.

1. Монитор должен быть установлен прямо перед пользователем и не требовать поворота головы или корпуса тела.

2. Рабочий стол и посадочное место должны иметь такую высоты, чтобы уровень глаз пользователя находился чуть выше центра монитора. На экран монитора следует смотреть сверху вниз, а не наоборот. Даже кратковременная работа с монитором, установленным слишком высоко, приводит к утомлению шейных отделов позвоночника.

3. Если при правильной установке монитора относительно уровня глаз выясняется, что ноги пользователя не могут свободно покоиться на полу, следует установить подставку для ног, желательно наклонную. Если ноги не имеют надежной опоры, это непременно ведет к утомлению позвоночника и нарушению осанки.

4. Клавиатура должна быть расположена на такой высоте, чтобы пальцы рук располагались на ней свободно, без напряжения, а угол между плечом и предплечьем составлял  $100^{\circ}$  -  $110^{\circ}$ . Для работы рекомендуется использовать специальные компьютерные столы, имеющие выдвижные полочки для клавиатуры.

5. При длительной работе с клавиатурой возможно утомление сухожилий кистевого сустава (тяжелое профессиональное заболевание – кистевой туннельный синдром, связано с неправильным положением рук на клавиатуре). Во избежание чрезмерных нагрузок на кисть желательно иметь рабочее кресло с подлокотниками, уровень высоты которых, замеренный от пола, совпадает с уровнем высоты расположения клавиатуры.

6. При работе с мышью рука не должна находиться на весу. Локоть руки или хотя бызапястье должны иметь твердую опору. Если предусмотреть необходимое расположение рабочего стола и кресла затруднительно, рекомендуется применять коврик для мыши, имеющий специальный опорный валик.

#### *Требования к организации занятий*

Экран монитора – не единственный источник вредных электромагнитных излучений. Разработчики мониторов достаточно давно и успешно занимаются их преодолением. Меньше внимания уделяется вредным побочным излучениям, возникающим со стороны боковых и заднейстенок оборудования. В современных компьютерных системах эти зоны наиболее опасны.

1. Монитор компьютера следует располагать так, чтобы задней стенкой он был обращен не к людям, а к стене помещения. В компьютерных классах, имеющих несколько компьютеров, рабочие места должны располагаться по периметру помещения, оставляя свободным центр.

2. Дополнительно нужно проверить каждое из рабочих мест на отсутствие прямого отражения внешних источников освещения. Как правило, добиться этого для всех рабочих мест одновременно достаточно трудно. Возможное решение состоит в использовании штор на окнах и продуманном размещении искусственных источников общего и местного освещения.

3. Сильными источниками электромагнитного излучения являются устройства бесперебойного питания. Располагать их следует как можно дальше от посадочных мест пользователей.

4. В организации занятий важную роль играет их продолжительность, от которой зависят психофизиологические нагрузки. Для школьников старших классов продолжительность сеанса работы с компьютером не должна превышать 30 минут, для школьников младших классов – 20 минут. Остальное время урока должно отводиться общению с учителем и учебными пособиями.

5. В связи с нехваткой оборудования в компьютерных классах иногда проводят групповые занятия, во время которых, двое-трое учащихся располагаются на одном рабочем месте. Этот организационный прием недопустим с гигиенической точки зрения. Некоторым учащимся приходится располагаться сбоку от монитора, что негативно сказывается как на органах зрения, так и на опорно-двигательной системе. Учебный процесс необходимо планировать так, чтобы каждый учащийся имел возможность освоить правильные приемы работы с компьютером.

## *Гигиенические требования по использованию персональных компьютеров в начальной школе*

В соответствии с требованиями современного санитарного законодательства (СанПиН 2.2.2/2.4.1340-03 (с изменениями от 25 апреля 2007 г., 30 апреля 2010 г., 3 сентября 2010)

«Гигиенические требования к видеодисплейным терминалам, персональным электронно- вычислительным машинам и организации работы») для занятий детей допустимо использовать лишь такую компьютерную технику, которая имеет санитарно-эпидемиологическое заключениео ее безопасности для здоровья детей. Санитарно-эпидемиологическое заключение должна иметь не только вновь приобретенная техника; но и та, которая находится в эксплуатации.

Помещение, где эксплуатируются компьютеры, должно иметь искусственное и естественное освещение. Поверхность пола должна быть удобной для очистки и влажной уборки, обладать антистатическим покрытием.

Очень важно гигиенически грамотно разместить рабочие места в компьютерном классе. Компьютер лучше расположить так, чтобы свет на экран падал слева. Несмотря на то, что экран светится, занятия должны проходить не в темном, а в хорошо освещенном помещении.

Для уменьшения зрительного напряжения важно следить за тем, чтобы изображение на экране компьютера было четким и контрастным. Необходимо также исключить возможность засветки экрана, поскольку это снижает контрастность и яркость изображения.

При работе с текстовой информацией предпочтение следует отдавать позитивному контрасту: темные знаки на светлом фоне.

Расстояние от глаз до экрана компьютера должно быть не менее 50 см. Одновременно за компьютером должен заниматься один ребенок, так как для сидящего сбоку условия рассматривания изображения на экране резко ухудшаются. Оптимальные параметры микроклимата в дисплейных классах следующие: температура  $-19-21$ ° С, относительная влажность — 55-62%.

Перед началом и после каждого академического часа учебных занятий компьютерные классы должны быть проветрены, что обеспечит улучшение качественного состава воздуха. Влажную уборку в компьютерных классах следует проводить ежедневно.

Приобщение детей к компьютеру следует начинать с обучения правилам безопасного пользования, которые должны соблюдаться не только в школе, но и дома.

Для профилактики зрительного и общего утомления на уроках необходимо соблюдать следующие рекомендации. Оптимальная продолжительность непрерывных занятий с компьютером для учащихся 2–4 классов должна быть не более 15 минут.

С целью профилактики зрительного утомления детей после работы на персональных компьютерах рекомендуется проводить комплекс упражнений для глаз, которые выполняются сидя или стоя, отвернувшись от экрана, при ритмичном дыхании, с максимальной амплитудой движений глаз. Для большей привлекательности их можно проводить в игровой форме.

#### **Примерный комплекс упражнений для глаз:**

1. Закрыть глаза, сильно напрягая глазные мышцы, на счет 1-4, затем раскрыть глаза, расслабить мышцы глаз, посмотреть вдаль на счет 1-6. Повторить 4-5 раз.

Посмотреть на переносицу и задержать взгляд на счет 1-4. До усталости глаза не доводить. Затемпосмотреть вдаль на счет 1-6. Повторить 4-5 раз.

2. Не поворачивая головы, посмотреть направо и зафиксировать взгляд на счет 1-4, затем посмотреть вдаль прямо на счет 1-6. Аналогичным образом проводятся упражнения с фиксацией взгляда плево, вверх и вниз. Повторить 3-4 раза.

Перевести взгляд быстро по диагонали: направо вверх — налево вниз, потом прямо вдаль на счет1-6, затем налево вверх — направо вниз и посмотреть вдаль на счет 1- 6. Повторить 4-5 раз.

3. Посмотрите влево, при этом не поворачивая голову. Зафиксируйте глаза в этом положении примерно на 4 секунды. Повторите это упражнение, только смотря влево, вниз и наверх. Необходимо выполнить этот круг 3-4 раза.

4. Проделайте повороты глазами в следующих направлениях: налево, вниз, направо, вверх, затем прямо вдаль в окно. Потом направо, вниз, налево, вверх, а дальше прямо вдаль в окно. Выполните все действия еще 3-4 раза.

5. Моргните максимально быстро, отсчитав до 10, потом закройте глаза на пару секунд. Теперь еще раз поморгайте в течение минуты. Снова закройте глаза на 2-3 секунды. Откройте их и посмотрите вдаль в окно. Повторите упражнение 2-3 раза.

6. Рассмотрите внимательно любой хорошо видимый объект (ветку, птичку, лист и т.д.) втечение 30 секунд. Потом переведите глаза на самый удаленный предмет. Это может быть здание, автомобиль, дерево. Смотрите на него в течение 30 секунд. Потом верните взгляд на первый объект. Повторите такое упражнение 6 раз.

По окончании зарядки даем глазам расслабиться. Можно просто закрыть их на пять минут и подумать о чем-то приятном. При этом не опускайте голову вперед. Выполнение подобных упражнений для глаз при работе за компьютером способствует их расслаблению и тренировке.

# Гимнастика для глаз

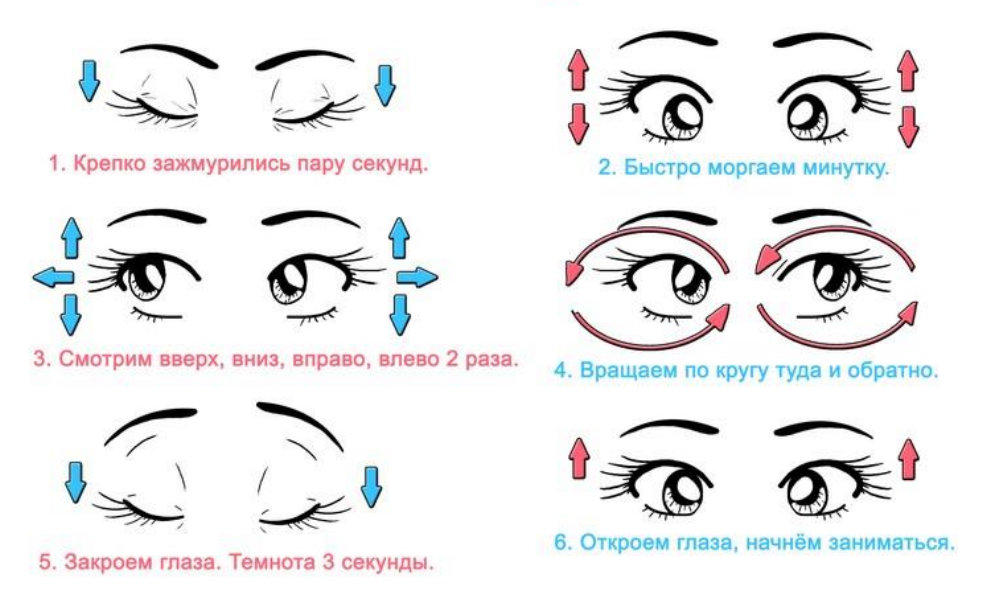

#### *Упражнения при утомлении, для глаз, головы и шеи, рук и туловища*

Медленно опустить подбородок на грудь и оставаться в таком положении 5 с. Проделать 5-10раз.

- 1. Откинуться на спинку кресла, положить руки на бедра, закрыть глаза, расслабиться и посидеть так 10-15 с.
- 2. Выпрямить спину, тело расслабить, мягко прикрыть глаза. Медленно наклонять голову вперед, назад, вправо, влево.
- 3. Сидя прямо с опущенными руками, резко напрячь мышцы всего тела. Затем быстро полностью расслабиться, опустить голову, закрыть глаза. Посидеть так 10-15 с. Проделать упражнение 2-4 раза.
- 4. Сесть удобно, слегка расставив ноги. Руки положить на середину живота. Закрыть глаза и глубоко вздохнуть через нос. Задержать дыхание (насколько возможно). Медленно выдохнуть через рот (полностью). Проделать упражнение 4 раза (если не возникнет головокружение).

#### Эффект: *расслабление тела, снятие нервного напряжения, восстановление нормального ритма дыхания*.

#### *Упражнения для глаз*

Закрыть глаза, расслабить мышцы лба. медленно с напряжением сместить глазные яблокив крайне левое положение, через 1-2 с так же перевести взгляд вправо. Проделать 10 раз. Следить за тем, чтобы веки не подрагивали. Не щуриться.

Эффект: расслабление и укрепление глазных мышц, избавление от боли в глазах.

- 1. Моргать в течении 1-2 мин.
- 2. C напряжением закрывать на 3-5 с попеременно один и другой глаз.
- 3. В течении 10 с несколько раз сильно зажмуриться.
- 4. В течении 10 с менять направление взгляда: прямо, вправо, влево, вверх, вниз.
- 5. Потереть ладони одну о другую, чтобы появилось ощущение тепла. Прикрыть ладонями глаза, скрестив пальцы в центре лба. Полностью исключить доступ света. На глаза и веки не нажимать. Расслабиться, дышать свободно. Побыть в таком положении 2 мин.

Эффект: *химическое восстановление рецепторов глаз, расслабление глазных мышц, улучшение кровообращения в зрительно аппарате, избавление от ощущения усталости глаз*

#### *Упражнения для головы и шеи*

- 1. Помассировать лицо, чтобы снять напряжение лицевых мышц.
- 2. Надавливая пальцами на затылок, в течение 10 сек., делать вращательные движениявправо, затем влево.

Эффект: *расслабление мышц шее и лица*.

Закрыть глаза и сделать глубокий вдох. На выдохе медленно опустить подбородок, расслабитьшею и плечи. Снова глубокий вдох, медленное круговое движение головой влево и выдох.

Проделать 3 раза влево, затем 3 раза вправо.

Эффект: *расслабление мышц головы, шеи и плечевого пояса*.

#### *Упражнения для рук*

- 1. В положении сидя или стоя расположить руки перед лицом. Ладони наружу, пальцы выпрямлены. Напрячь ладони и запястья.
- 2. Собрать пальцы в кулаки, быстро загибая их один за другим (начинать с мизинцев). Большие пальцы окажутся сверху.
- 3. Сильно сжатые кулаки повернуть так, чтобы они "посмотрели" друг на друга. Движение только в запястьях, локти не подвижны.
- 4. Разжать кулаки, расслабить кисти. Проделать упражнение еще несколько раз.

В положении сидя или стоя опустить руки вдоль тела. Расслабить их. Сделать глубокий вдох и намедленном выдохе в течение 10-15 с слегка потрясти руками. Проделать так несколько раз.

Эффект: снятие напряжения в кистях и запястьях.

- 1. Сцепить пальцы, соединить ладони и приподнять локти. Поворачивать кисти то пальцами внутрь (к груди), то наружу. Проделать несколько раз, затем опустить руки и потрясти расслабленными кистями.
- 2. Пощелкать пальцами обеих рук, перемещая большой палец поочередно на все другие пальцы.

Широко расставить пальцы, напрячь кисти на 5-7 с, затем сильно сжать пальцы в кулаки на 5-7 с,после чего разжать кулаки и потрясти расслабленными кистями. Проделать упражнение несколько раз.

Эффект: *избавление от усталости рук*.

#### *Упражнения для туловища*

- 1. Встать прямо, слегка расставить ноги. Поднять руки вверх, подняться на носки и потянуться. Опуститься, руки вдоль туловища, расслабиться. Проделать 3-5 раз.
- 2. Поднять плечи как можно выше и плавно отвести их назад, затем медленно выставить вперед. Проделать 15 раз. Стоя нагнуться, приложить ладони к ногам позади колен. Втянуть живот и напрячь спину на 5-6 с. Выпрямиться и расслабиться. Проделать упражнение 3-5 раз.
- 3. Встать прямо, ноги на ширине плеч. Развести руки в стороны на уровне плеч. Как можно больше повернуть туловище вправо, затем влево. Проделать так 10-20 раз.
- 4. Ноги на ширине плеч, слегка расслаблены и согнуты в коленях. Делая глубокий вдох, расслабиться. На выдохе поднять руки вверх, тянуть их к потолку. Ощутить напряжение в мышцах пальцев рук, плеч, спины и снова - глубокий вдох.
- 5. На выдохе наклониться вперед и коснуться руками пола перед носками туфель. Опустить голову, расслабиться. Вдох - и на выдохе выпрямиться. Проделать упражнение 3 раза.

Эффект: расслабление мышц, распрямление позвоночника, улучшение кровообращения.

#### *Жизненно важные навыки,* **которые формируются у обучающихся на занятиях кружка**

**Навыки управления эмоциями, адекватного поведения в стрессовых ситуациях** (помочь обучающимся освоить практические умения, которые помогут ему спокойно и уверенно чувствовать себя в любой ситуации общения и взаимодействия, осознавать и анализировать собственные эмоции и эмоциональные состояния, видеть и понимать эмоции, эмоциональные состояния и чувства других людей, соотносить свои эмоции с эмоциями других, видеть сходство и различие в эмоциональных реакциях различных людей в одной и той же ситуации, произвольно регулировать собственные эмоциональные состояния).

**Навыки творчества** (стимулировать мотивацию к творчеству; создавать условия для переживания и осознания интеллектуального удовольствия, сопровождающего процесс создания нового – творческий процесс в каких бы видах он не происходил).

**Развитие навыков работы с информацией** (научить ребенка приемам и способам работы с информацией любого рода, воспринимать и анализировать информацию, вырабатывать собственное мнение и обосновывать его, строить доказательство и умозаключение, ясно и конкретно выражать свои мысли, слушать, воспринимать и обдумывать мысли, доказательства, умозаключения партнера).

**Навыки решения и исполнения решений** (научить осознанному, целенаправленному решению проблем).

**Навыки позитивного и конструктивного отношения к собственной личности** (помочь познавать свой характер, свои достоинства, недостатки и желания. Эти навыки дают возможность адекватно оценивать себя, свои способности и возможности).

**Навыки самооценки** (формирование у обучающихся правильной самооценки, создание условий для продуктивных изменений самооценки частных характеристик, которые модифицируются под влиянием новой информации, опыта, оценок окружающих, объективного анализа достижений).

**Навыки общения** (освоение обучающимися конструктивных навыков общения).

**Навыки продуктивного взаимодействия** (способствовать конструктивному и «цивилизованному» выстраиванию отношений с другими людьми).

**Навыки критического мышления** (формировать способность объективно анализировать, систематизировать, и умело использовать информацию любого вида).

**Навыки творческого мышления** (развивать способность творчески решать ситуации повседневной жизни, опираясь на свой собственный опыт и знания, а также на информацию об опыте, знаниях и достижениях других людей).

# *Диагностический инструментарий*

1. Практическое задание «Клоун»

Цель: нарисовать в графическом редакторе Paint клоуна по образцу.Критерии оценки:

Отлично – выполнено аккуратно и точно

Хорошо – выполнено с небольшими недостатками

Удовлетворительно – выполнено, но не аккуратно и не близко к образцу.

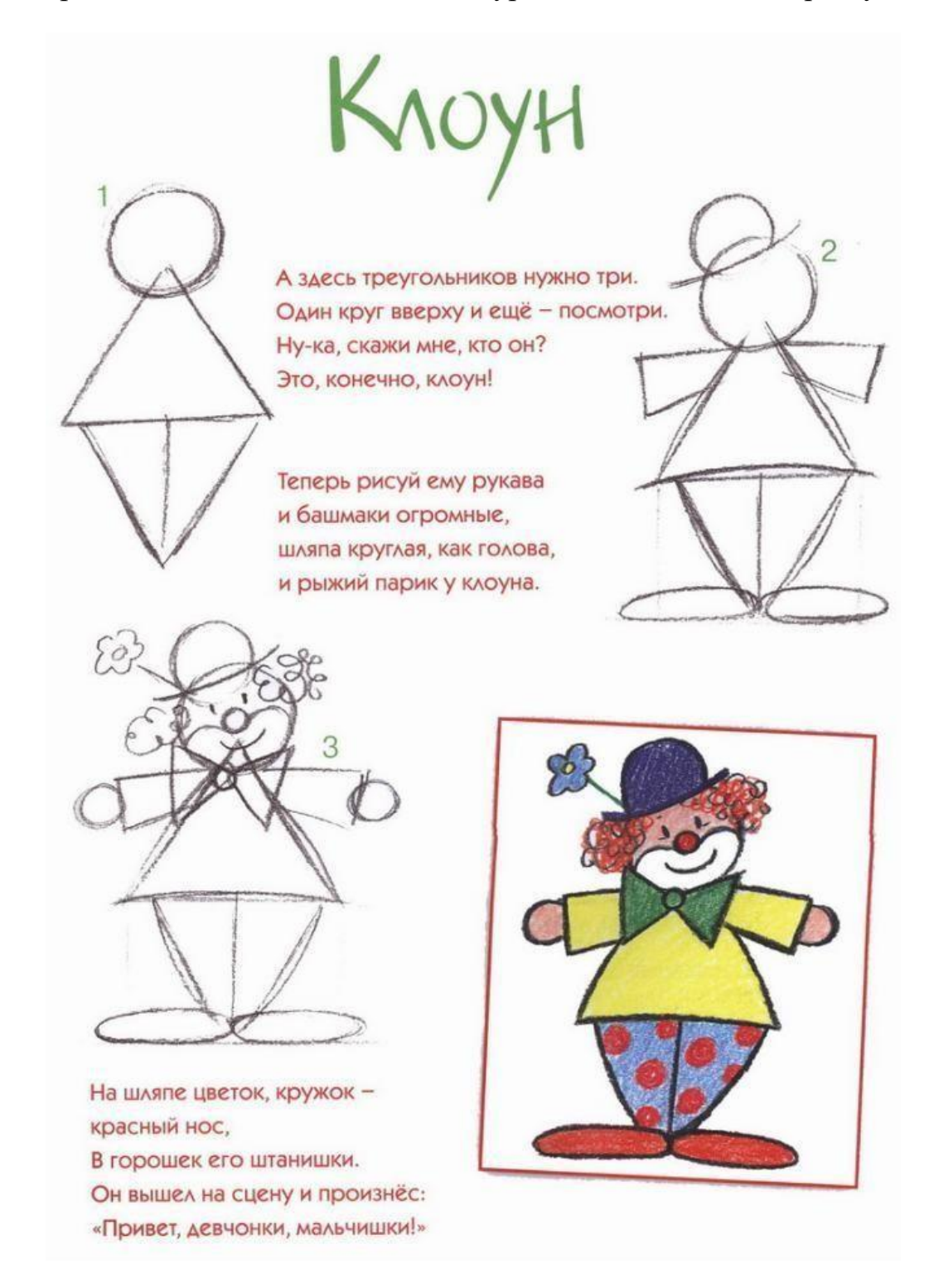